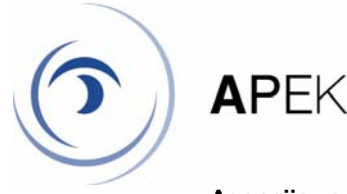

**Agencija za pošto in elektronske komunikacije Republike Slovenije** 

Datum: 21. 7. 2005

## **Splošno o "dialerjih":**

- 1. Dialer je programska oprema, ki ustvari **klicno** povezavo do interneta ali drugega omrežja prek analognega oz. ISDN modema.
- 2. Mnogi operacijski sistemi že privzeto vsebujejo vso potrebno opremo za vzpostavitev takšne povezave (npr. Microsoft Windows XP).
- 3. Najbolj razširjeni so dialerji za operacijski sistem Microsoft Windows.
- 4. Dialerji lahko izklopijo zvočnik na modemu, tako da sploh ne vemo, da se vzpostavlja (nova) povezava.
- 5. Dialerji lahko izklopijo prikaz sporočil, ki smo jih navadno vajeni, ko se vzpostavi oz. prekine povezava.

## **Načini, kako si program nevede namestimo na svoj sistem oz. svoj računalnik:**

- 1. Se strinjamo z obvestilom, da želimo videti plačljivo vsebino, ki je dosegljiva prek posebne številke; primer je prenos (nelegalne) programske opreme, pornografije, glasbe (pogosto v zapisu mp3)....
- 2. Nevede ali vede namestimo program "trojanec", ki spremeni nastavitve sistema tako, da se lahko "dialer" namesti brez kakršnegakoli obvestila; namesti se lahko npr. ob ogledu določene spletne strani ali ob branju določenega elektronskega sporočila.
- 3. Smo zavedeni z lažnim obvestilom, ki npr. pravi, da program, ki se bo naložil, ni škodljiv ali da bomo namestili varnostni popravek, vendar v resnici z namestitvijo programa odpremo "vrata" drugim v naš računalnik.
- 4. Zaradi obvestila, ki je napisano v nam nepoznanem jeziku, kliknemo napačen gumb.

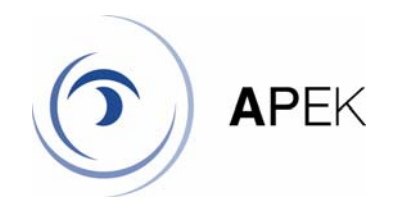

## **Nasveti, kako se lahko varujemo pred dialerji**

- 1. Pri operaterju naročimo omejen dostop do storitev zunaj svoje države, če je to za nas sprejemljivo.
- 2. Kabel, ki povezuje modem s telefonsko vtičnico, vedno izklopimo, ko ne potrebujemo povezave do interneta in ga vklopimo šele tedaj, ko povezavo potrebujemo.
- 3. Kupujemo licenčno programsko opremo, kar nam zagotavlja, da jo bomo lahko samodejno posodabljali (npr. nelicenčni operacijski sistem Microsoft Windows XP ne omogoča samodejnega posodabljanja).
	- Vedno imamo nameščene vse zadnje popravke za operacijski sistem. Microsoft Windows 2000 in XP omogočata samodejno posodabljanje, če imamo kupljeno licenčno različico in če so nastavitve pravilno nastavljene (privzeto je vklopljeno samodejno posodabljanje). Težava, ki lahko tu nastane, je ta, da so, sicer redki, popravki zelo veliki in jih je prek analogne povezave praktično nemogoče prenesti.
	- ⎯ Popravki so v splošnem veliki nekaj 100KB oz. nekaj MB, kar je še vedno kar velik zalogaj za prenos prek analogne linije. Eden od načinov, kako se lotiti tega problema je ta, da se [prijavimo na obvestila o popravkih](http://signup.alerts.msn.com/alerts/login.do?PINID=3274&returnURL=http://www.microsoft.com/security/default.mspx) in ko izidejo popravki, prosimo znanca, ki ima hitrejšo povezavo, da nam prenese popravke, ki jih nato "ročno" namestimo.
- 4. Vedno imamo nameščeno zadnjo različico licenčnega antivirusnega programa. Pogosto (dnevno) pregledujemo računalnik; to opravilo se lahko izvaja povsem samodejno. Nekatera podjetja ponujajo brezplačno različico za domače uporabnike.
- 5. Vedno imamo nameščeno zadnio različico "anti-spyware" programa. Pogosto (dnevno) pregledujemo računalnik; to opravilo se lahko izvaja povsem samodejno. Nekatera podjetja in organizacije ponujajo brezplačno različico za domače uporabnike.
- 6. Vedno imamo nameščeno zadnjo različico "personal firewall-a" (osebne požarne pregrade). Nekatera podjetja ponujajo brezplačno različico za domače uporabnike.
- 7. Antivirusne in anti-spyware programe uporabljamo le od priznanih proizvajalcev, da nas ne zavedejo razni programi, ki jih oglašujejo kot npr. antivirusne, so pa v resnici ravno nasprotno – na široko odprejo "vrata" v naš računalnik.
- 8. Če povezavo prek analognega ali ISDN modema zamenjamo z ADSL, kabelskim internetom, ipd., odklopimo stari modem oz. izklopimo vsaj kabel, ki povezuje modem s telefonskim priključkom.
- 9. Ko brskamo po internetu, preberemo vsa obvestila, preden kaj potrdimo oz. zavrnemo.
- 10. Ne obiskujemo "spornih" strani: pornografskih, strani z nelegalnimi programi, glasbo...
- 11. Sumljiva obvestila (obvestila, ki se pojavijo ob ogledu določenih strani) ne zapiramo preko gumbov "OK" (V redu) oz. "Cancel" (prekliči) temveč prek "task-managerja" (upravljavca opravil).
- 12. Ne odpiramo elektronskih sporočil od neznanih pošiljateljev.

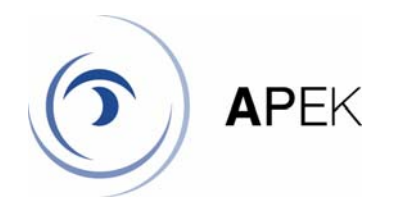

- 13. Ne odpiramo "sumljivih" priponk in povezav v elektronskih sporočilih, četudi poznamo pošiljatelja. To pomeni npr. elektronsko sporočilo v angleškem jeziku od pošiljatelja, s katerim ste vedno komunicirali v slovenskem jeziku ali pa beseda "Re: XY" v naslovu sporočila, čeprav do sedaj nista imela pogovora s tem naslovom (XY).
- 14. Vedno zavrnemo prenos datotek v brskalniku, ki ga nismo zahtevali sami.
- 15. Ne uporabljamo programov p2p (kazaa...), ki so leglo raznih virusov in podobne "nesnage".

Za konec: Internet uporabljajmo "pametno"! Raje si oglejmo spletno stran manj, kot da si nakopljemo težave.

Zavedati se moramo tudi, da pa če upoštevamo vse nasvete in kljub najdražjim programom, ne bomo nikoli 100-odstotno varni.

Pripravil:

Jernej Vodopivec